## 段落番号無しで改行したい(強制改行)

**1. 改行する時に、キーボードの[Shift]キーを押しながら[Enter]キーを押します**

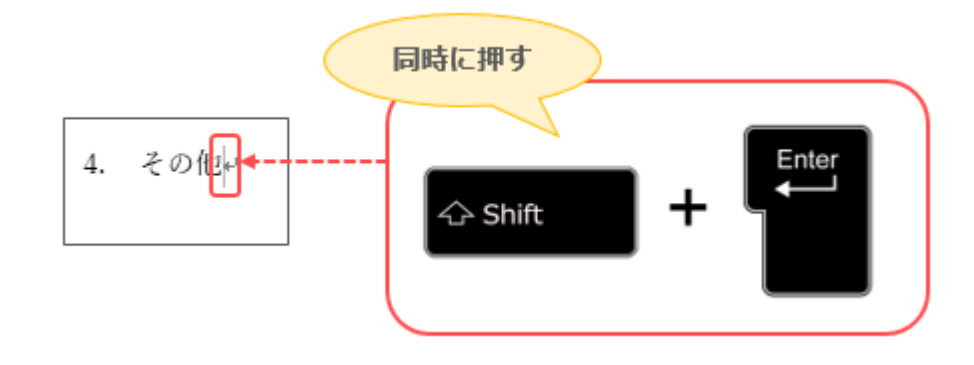

## **2. 段落番号なしで改行されます**

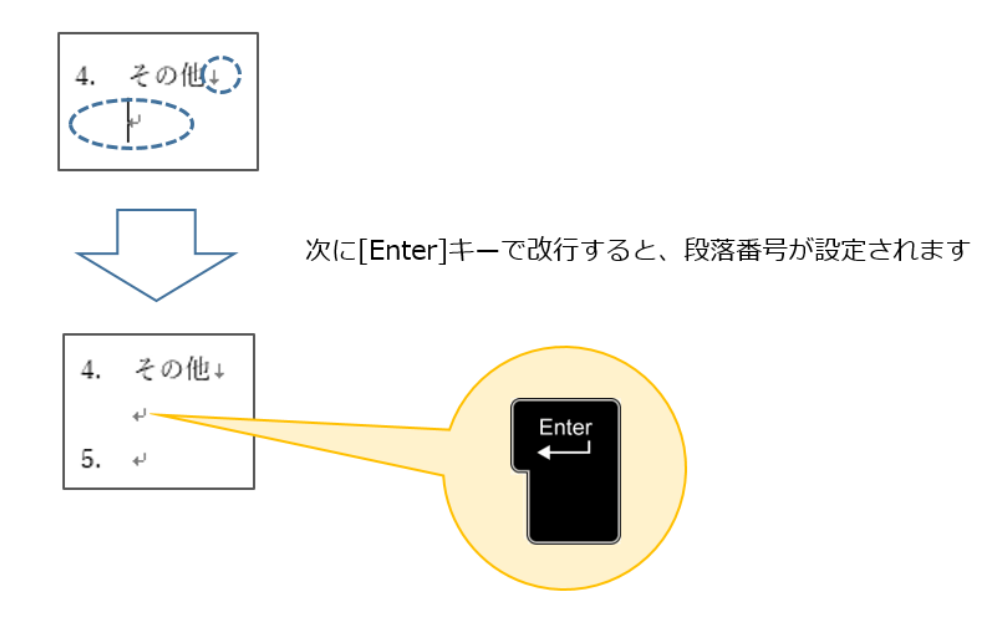